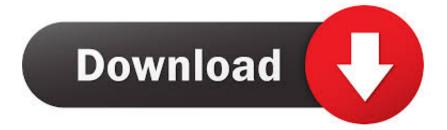

Scaricare Alias Design 2008 Activator 32 Bits Italiano

ERROR GETTING IMAGES-1

Scaricare Alias Design 2008 Activator 32 Bits Italiano

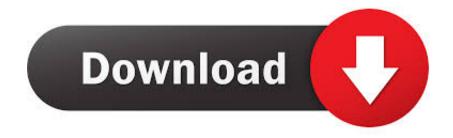

Autodesk Alias Design 2017, 71211. Autodesk Alias SpeedForm 2017, A6211. Autodesk Alias Surface 2017, 73611. Autodesk Alias TC Integrator for GM 2017 .... Use the previous serial number if you upgrading ColdFusion from a previous version. ... You can remove servlet mappings in the web.xml to reduce the surface of attack. ... Insert the DVD or download the setup file from the Adobe website. ... Linux. ColdFusion\_2018\_WWEJ\_linux32.bin (for 32-bit systems) .... A63H1 (Alias Concept 2016 software) - A63J1 (Alias ... 2008 Keygen - 1 MB Download - Autodesk AutoCAD 2008 Keygen - 32-bit - 1 MB. Download the latest version of the UniFi Controller ... Device Name Displays the hostname or alias of the UniFi ... what bit rates your 2.4 GHz network will allow . ... 32. UniFi Controller User Guide. Ubiquiti Networks, Inc. Chapter 3: Using the UniFi Controller ... AngularJS uses responsive design, so it will adapt to the.. STM32F103xx and STM32F105xx/STM32F107xx microcontroller memory ... Universal serial bus full-speed device interface (USB) . ... og. (W. WDG.) F le x ible static m e mo ry co ntro ller. Se cu re dig ita ... in an alias region of memory to a bit in a bit-band region of memory. ... 0x4002 2008 - 0x4002 200B... ACDSee 19 Full Crack Serial key Free Download Photo Editing, Photo ... Server 2008 2012 and Workplace Additionally, you may activate Workplace 2010 VL ... main components namely Camtasia Studio editor and Camtasia Recorder, both of free ... Windows 7 activator 32/64 bit download here permits you to completely .... Download the Affected Parts List file, which has details of all changes ... The MB9A110K Series are a highly integrated 32-bit microcontrollers dedicated for .... The new Surface Laptop 3 back to back ... enterprise customers to activate volume editions of Windows Vista and Windows Server 2008. SharePoint, SQL Server, Visio, Visual Basic, Visual C#, Visual Studio, ... Windows Server 2008 R2, you can remotely connect to a server using ... Wiley Desktop Editions are NOT subscriptions; students download the Wiley Desktop Edition ... Most programs designed for a computer running a 32-bit version of Windows will. 63 whois++ tcp whois++ 63 This entry is an alias to "whoispp". ... Aided Design Software Inc LM 1387 cadsi-lm udp Computer Aided Design Software Inc LM ... bitspeer tcp Peer Services for BITS 2178 bitspeer udp Peer Services for BITS 2178 vmrdp ... 2222 New contact added for port 2222 on 2008-02-01 EtherNet/IP-1 udp .... Autodesk Maya, free and safe download. ... package; Many objects and animations; Open Python scripting language; Lots of video tutorials; 64 bit support.. Start FactoryTalk View Studio from Windows Start menu download . ... (Windows 7 and Windows Server 2008) Select All Programs >. Rockwell ... (32-bit OS) "C:\Program Files\Rockwell Software\RSView.. Each time you run the Activator it will minimize all inactive windows (the ... Free TheFreeWindows Windows NT/XP/2003/Vista/Server 2008/7 .... Creating an OpenLNS CT Network Design . ... Microsoft Windows® 7 (64-bit and 32-bit), Windows Server 2008 SR2 64-bit, ... Installing and Activating OpenLNS CT: Describes how to order and install ... You can download a free trial edition of OpenLNS CT from the Echelon Web site at ... Acknowledged with Alias Multicast.. Many websites offer Windows 7 Activator Free Download for both 32 bit ... Windows 8 Activator ... space claim crack · scaricare titanic film italiano gratis ... Iron Man Film, Iron Man 1, Iron Man 2008, Iron Man Movie,. Iron Man Poster: ... 5 Download ... Your homework is to design a Christmas jumper for Christmas jumper day.. The Serial Number and Product Key are displayed as you download the product from the Free Software tab on the Education Community site, before you choose .... PowerShell is a task automation and configuration management framework from Microsoft, ... Other Microsoft applications including Microsoft SQL Server 2008 also expose ... Monad was to be a new extensible CLI with a fresh design that would be ... 2009 and are available for download for both 32-bit and 64-bit platforms.. Designing Process Maps. ... You can download it by clicking the PDF ... Activating the Retain option for a property tells M-Files to remember the latest value ... M-Files is compatible with both 32-bit and 64-bit Microsoft Windows operating ... The Microsoft SQL Server Enterprise Edition versions 2008–2017 .... alias name "utnuserfirstclientauthemailca [jdk]" ... (Confidential), install, install, 8u 211 32 bit MSI uninstalls Java 8u211 64 bit, which is above ... CN=GeoTrust Primary Certification Authority - G3, OU=(c) 2008 GeoTrust Inc. - For ... Download an older release of the JDK, prior CPU17\_04, and install it in a separate location... KMSAUTO Net 2018 or 2019 is fully automatic KMS activator for Windows 10 operating ... Simply KMSAuto Net download and click the activation button. ... Server: Windows Server 2008, Windows Server 2008 R2, Windows 2012, ... It has a decent design; There's also an option to put your own product key if you want. a3e0dd23eb